# **openQA Tests - coordination #44843**

# **[qe-core][functional][epic] Cleanup the use of serial-/virtio-/ssh-consoles in our tests (was: use \$self->select\_serial\_terminal instead of checking IPMI in every module)**

2018-12-06 10:35 - okurz

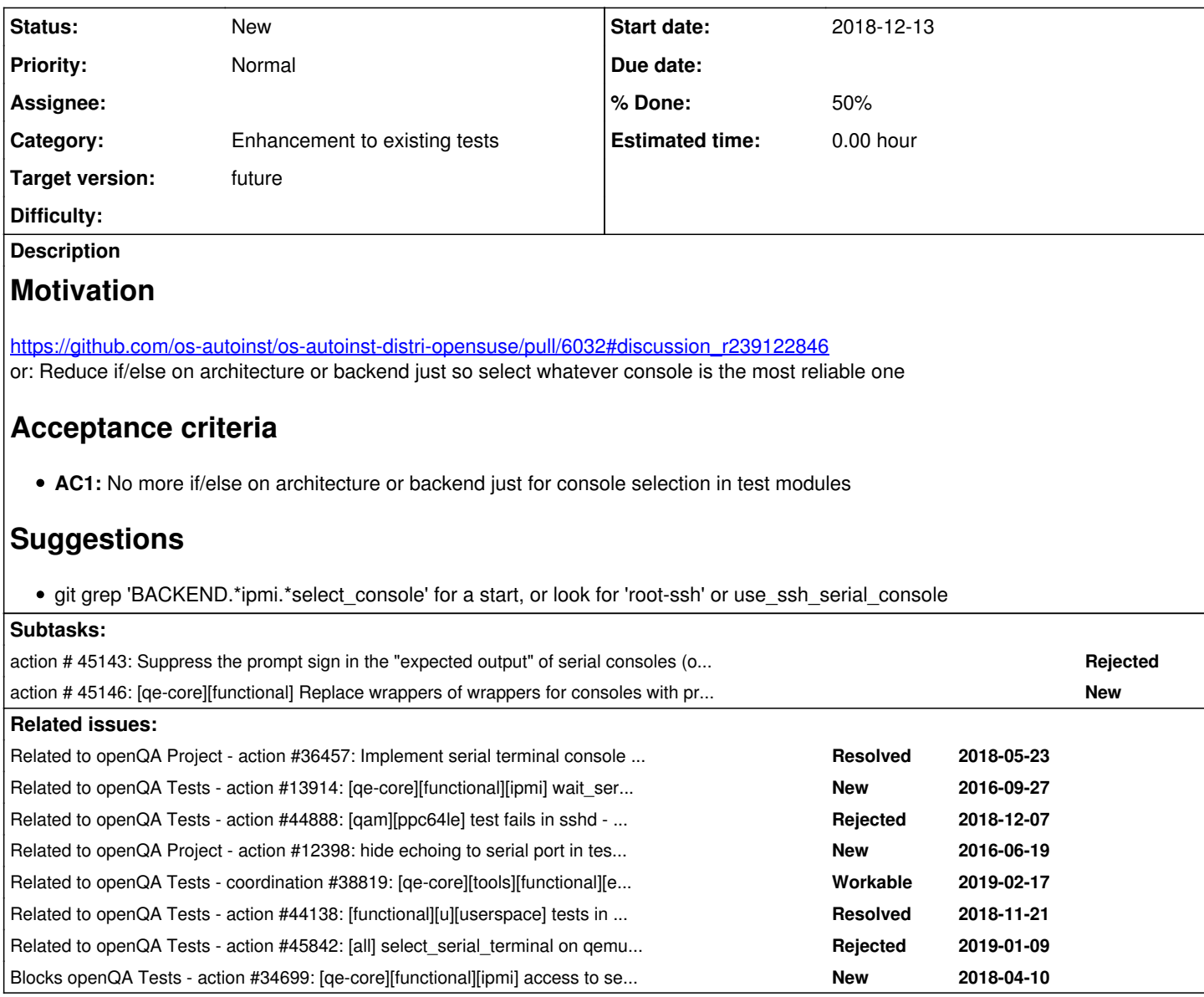

**History**

# **#1 - 2018-12-12 12:53 - dheidler**

*- Status changed from Workable to In Progress*

*- Assignee set to dheidler*

# **#2 - 2018-12-12 13:03 - dheidler**

*- Status changed from In Progress to Feedback*

<https://github.com/os-autoinst/os-autoinst-distri-opensuse/pull/6392>

# **#3 - 2018-12-13 14:38 - dheidler**

*- Assignee changed from dheidler to okurz*

# **#4 - 2018-12-13 15:02 - okurz**

Discussed with asmorodskyi and dheidler and also taking feedback in<https://github.com/os-autoinst/os-autoinst-distri-opensuse/pull/6392>into account. We agreed to the following points:

- Console tests by default should use whatever is the most reliable and fast approach to check correct executions of commands. A serial terminal seems to be most promising
- The current way how "virtio"-terminal or "serial"-terminal based tests are visualized in openQA should be improved before we continue porting more tests
- We should use a visualization of serial terminal output like in <https://openqa.suse.de/tests/2282638#step/abort01/1>-> [#44138](https://progress.opensuse.org/issues/44138)
- $\bullet$  Especially the prompt sign in the "expected output" checking is not really adding valuable information and should be supressed  $\rightarrow \frac{\mu}{45143}$
- Test modules should be written in a clean and simple way without any 'if/else'-branches on machines or architectures
- We should use proper consoles from os-autoinst and not write wrappers of wrappers as consoles should provide already enough abstraction -> [#45146](https://progress.opensuse.org/issues/45146)

I have the feeling the whole mess started with<https://github.com/os-autoinst/os-autoinst-distri-opensuse/pull/2916>which was introducing the 'root-ssh' console. For me the distinction to the 'root-console' is not clear. I wonder if they should be equivalent, e.g. for IPMI, so that we could *keep* simply select console 'root-console' in test modules and we would just select what works most reliable. But I guess 'root-console' *allows* to do needle checks and 'root-ssh' does not because we do not control it over VNC. The introduction of the formerly mentioned PR triggered tickets like [#39665](https://progress.opensuse.org/issues/39665) where we need to call use\_ssh\_serial\_console just to get "tests working again".

#### **#6 - 2018-12-13 15:11 - okurz**

*- Related to action #36457: Implement serial terminal console for svirt backend added*

#### **#7 - 2018-12-13 15:11 - okurz**

*- Related to action #13914: [qe-core][functional][ipmi] wait\_serial does not get expected output because ipmi console connection is closed added*

# **#8 - 2018-12-13 15:11 - okurz**

*- Related to action #44888: [qam][ppc64le] test fails in sshd - fails in select\_serial\_terminal added*

#### **#9 - 2018-12-13 15:11 - okurz**

*- Related to action #34699: [qe-core][functional][ipmi] access to serial log during installation added*

#### **#10 - 2018-12-13 15:12 - okurz**

*- Related to action #12398: hide echoing to serial port in testapi calls from output in screenshots added*

#### **#11 - 2018-12-13 15:26 - okurz**

*- Subject changed from [functional][u] use \$self->select\_serial\_terminal instead of checking IPMI in every module to [functional][u][epic] Cleanup the use of serial-/virtio-/ssh-consoles in our tests (was: use \$self->select\_serial\_terminal instead of checking IPMI in every module)*

- *Description updated*
- *Status changed from Feedback to Blocked*
- *Target version changed from Milestone 22 to future*
- *Difficulty deleted (easy)*

#### **#12 - 2018-12-13 15:26 - okurz**

*- Related to coordination #38819: [qe-core][tools][functional][epic] Refactor use of backends added*

#### **#13 - 2018-12-13 15:27 - okurz**

*- Related to action #44138: [functional][u][userspace] tests in QAM which seem to be the equivalent look so much easier to review, crosscheck added*

#### **#14 - 2018-12-13 17:43 - pvorel**

FYI I'm planning to use serial console for svirt backend in select\_serial\_terminal() [\(#36457,](https://progress.opensuse.org/issues/36457) merged PR <https://github.com/os-autoinst/os-autoinst/pull/1048>needs some additional work).

#### **#15 - 2018-12-14 08:14 - okurz**

[pvorel](progress.opensuse.org/users/28906) that's good news. Can we somehow achieve to replace the calls to 'select serial terminal' with the according 'select console' calls? Right now it looks a bit like differing approaches to have on one hand calls like select console 'root-console' and such and then these "wrapper-functions".

#### **#16 - 2019-01-09 09:59 - pvorel**

Note: tests/console/consoletest\_setup.pm is using check\_console\_font(), which requires using assert\_screen(), so it cannot use select\_serial\_terminal().

I decided to start to replace select\_console "root-console" with \$self->select\_serial\_terminal, which also bring IPMI support. See: <https://github.com/os-autoinst/os-autoinst-distri-opensuse/pull/6484>

#### **#17 - 2019-01-30 10:25 - pvorel**

*- Related to action #45842: [all] select\_serial\_terminal on qemu can fail due to global VIRTIO\_CONSOLE=1 added*

#### **#18 - 2019-05-22 10:38 - okurz**

*- Assignee changed from okurz to mgriessmeier*

Move to new QSF-u PO after I moved to the "tools"-team. I mainly checked the subject line so in individual instances you might not agree to take it over completely into QSF-u. Feel free to discuss with me or reassign to me or someone else in this case. Thanks.

### **#19 - 2019-05-22 19:01 - pvorel**

As one of these involved in virtio and serial console and creator of select\_serial\_terminal() offer to help with review. Not assigning to it due lack of time, but might do part of it in the future.

# **#20 - 2020-04-24 12:38 - SLindoMansilla**

*- Status changed from Blocked to Workable*

*- Assignee changed from mgriessmeier to SLindoMansilla*

### **#21 - 2020-04-24 12:39 - SLindoMansilla**

*- Related to deleted (action #34699: [qe-core][functional][ipmi] access to serial log during installation)*

# **#22 - 2020-04-24 12:39 - SLindoMansilla**

*- Blocks action #34699: [qe-core][functional][ipmi] access to serial log during installation added*

#### **#23 - 2020-10-12 13:37 - szarate**

*- Tracker changed from action to coordination*

*- Status changed from Workable to New*

# **#24 - 2020-10-12 13:46 - szarate**

See for the reason of tracker change:<http://mailman.suse.de/mailman/private/qa-sle/2020-October/002722.html>

#### **#26 - 2020-11-06 10:26 - tjyrinki\_suse**

*- Subject changed from [functional][u][epic] Cleanup the use of serial-/virtio-/ssh-consoles in our tests (was: use \$self->select\_serial\_terminal instead of checking IPMI in every module) to [qe-core][functional][epic] Cleanup the use of serial-/virtio-/ssh-consoles in our tests (was: use \$self->select\_serial\_terminal instead of checking IPMI in every module)*

# **#27 - 2021-03-12 12:04 - SLindoMansilla**

*- Assignee deleted (SLindoMansilla)*

No time to work on this :(